## **Level 5 Diploma in Database Developer (991) 191 Credits**

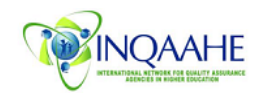

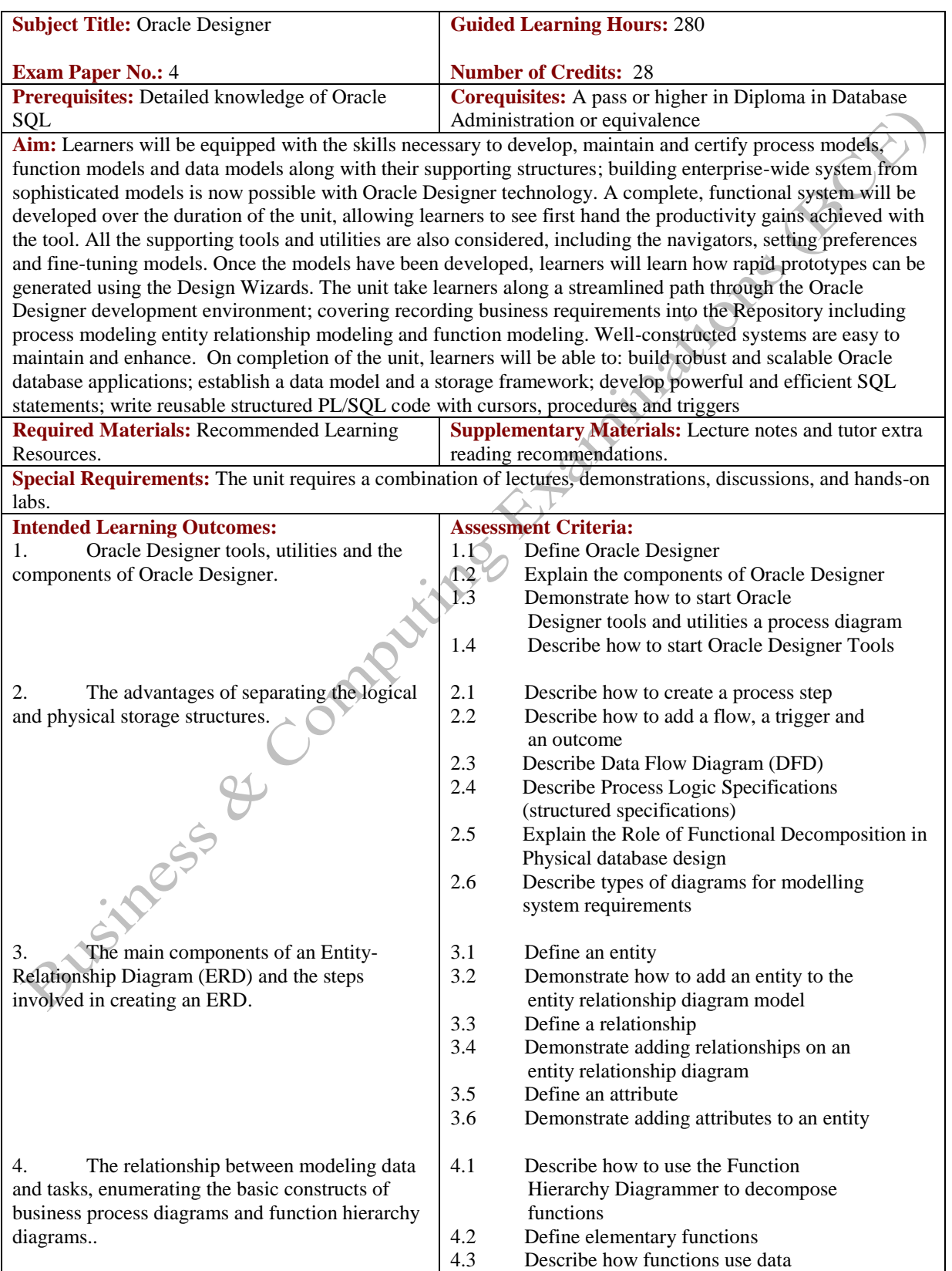

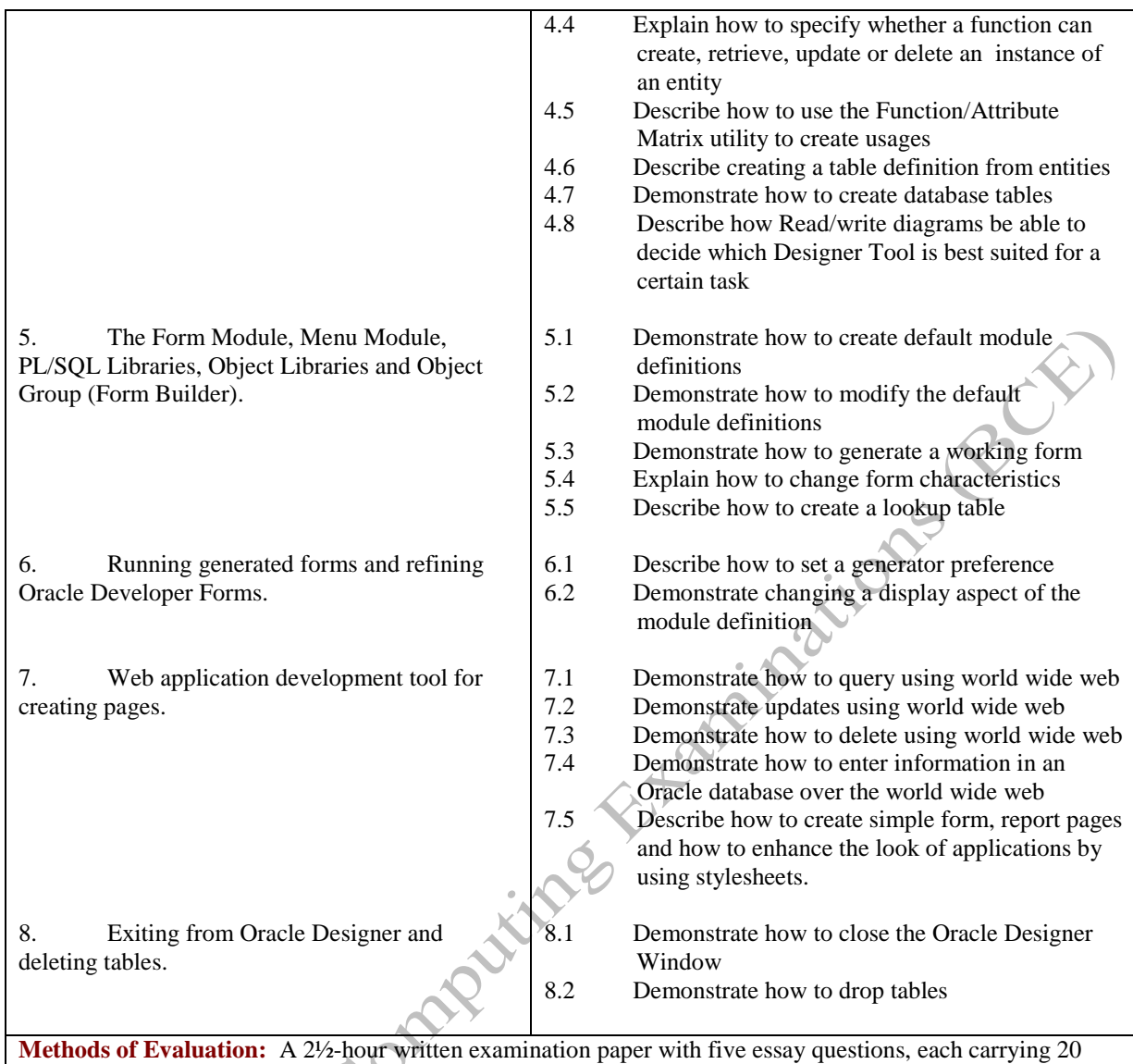

marks. Candidates are required to answer all questions. Candidates also undertake project/coursework in Oracle Designer with a weighting of 100%.

 $\Omega$ 

## **Recommended Learning Resources: Oracle Designer**

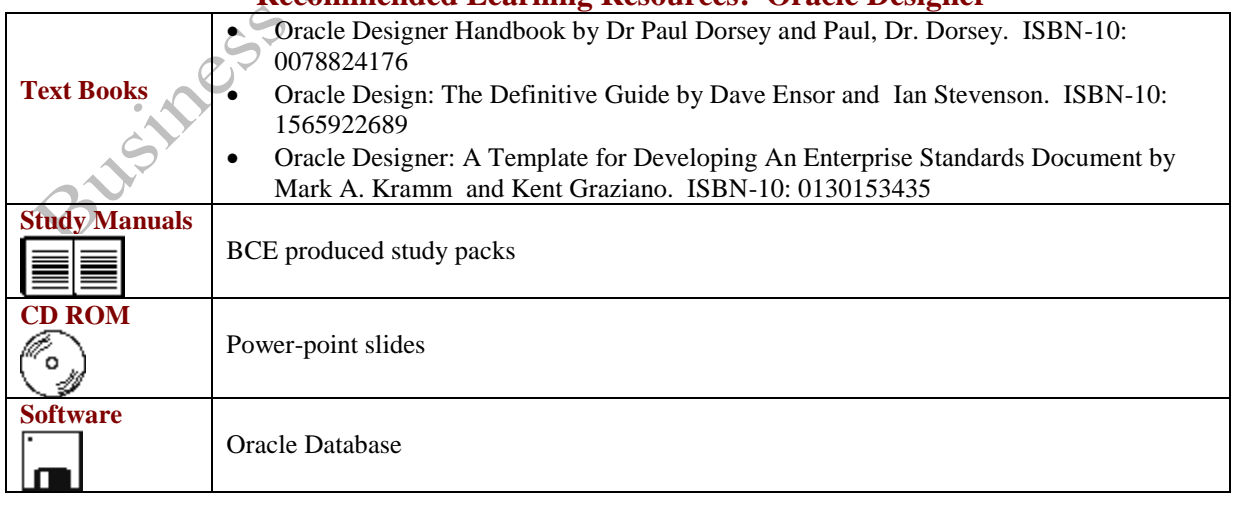